## **CAMPS\_COLON\_CANCER\_COPY\_NUMBER\_DN**

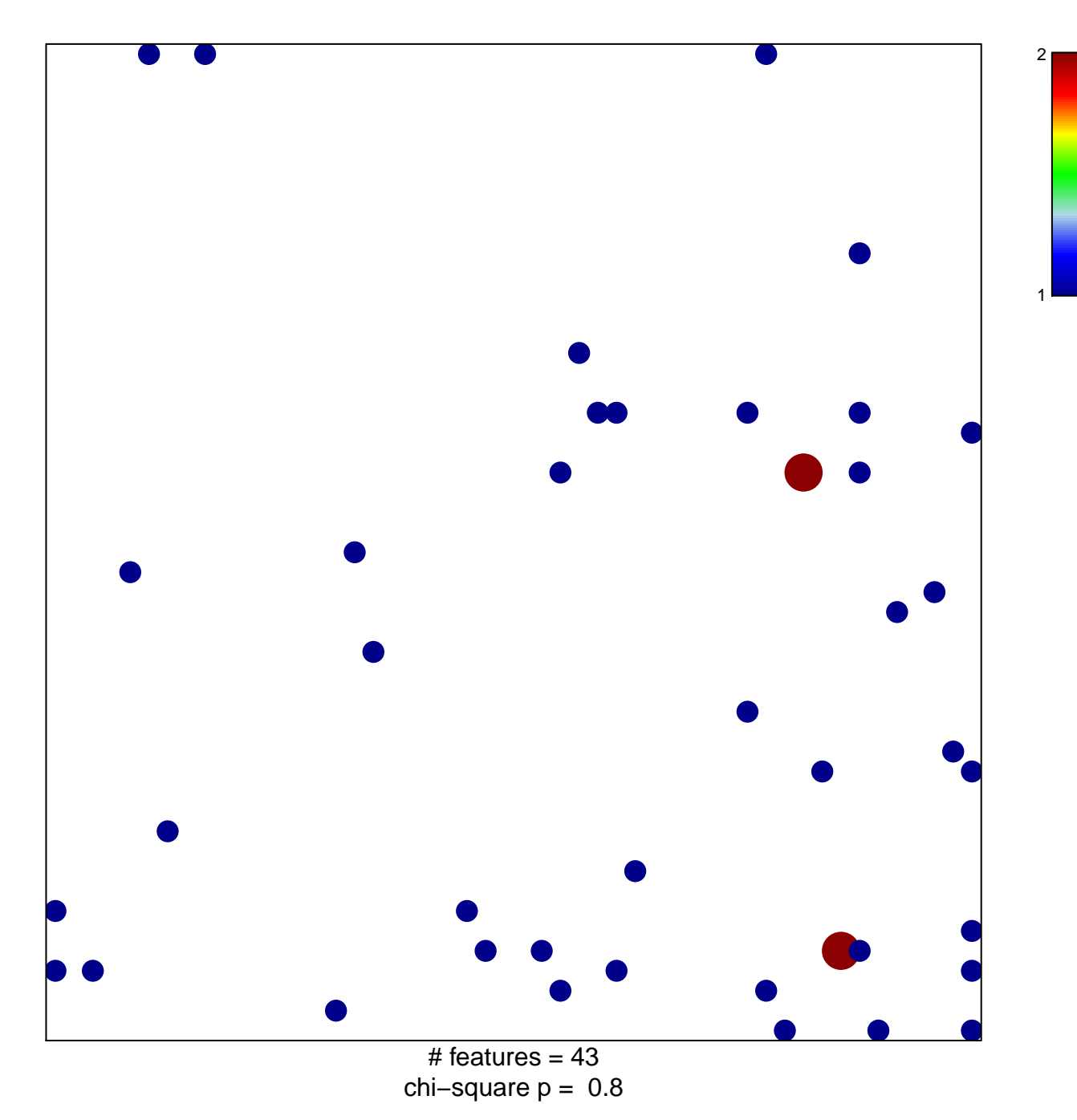

## **CAMPS\_COLON\_CANCER\_COPY\_NUMBER\_DN**

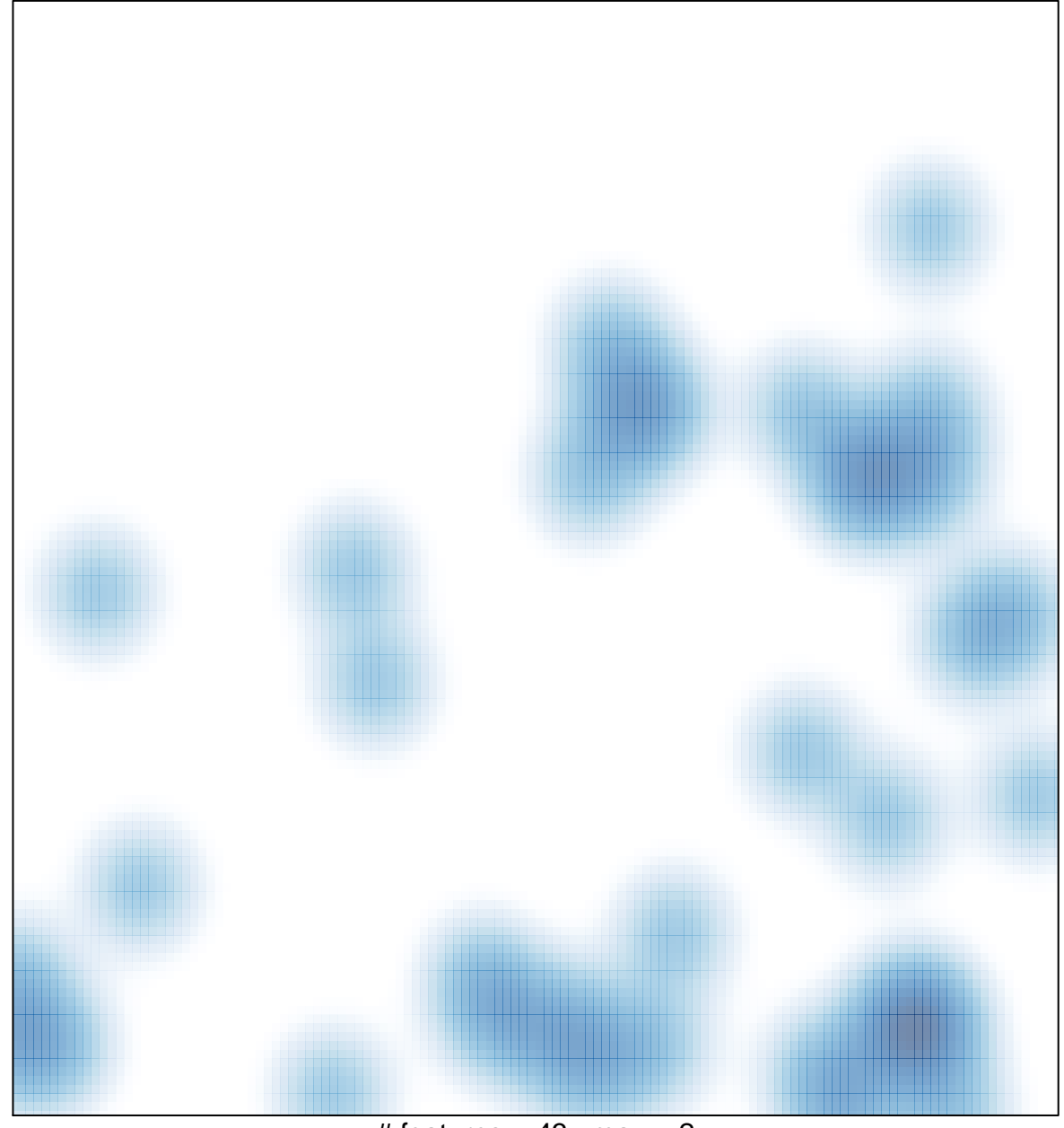

# features =  $43$ , max =  $2$